## **VISUALISASI PEMAKAIAN PAKET DATA MELALUI TRACKING SITE MENGGUNAKAN CODEIGNITIER**

# **STUDI KASUS : PT. INDOSAT CENTRAL & WEST JAVA DI SEMARANG**

Skripsi

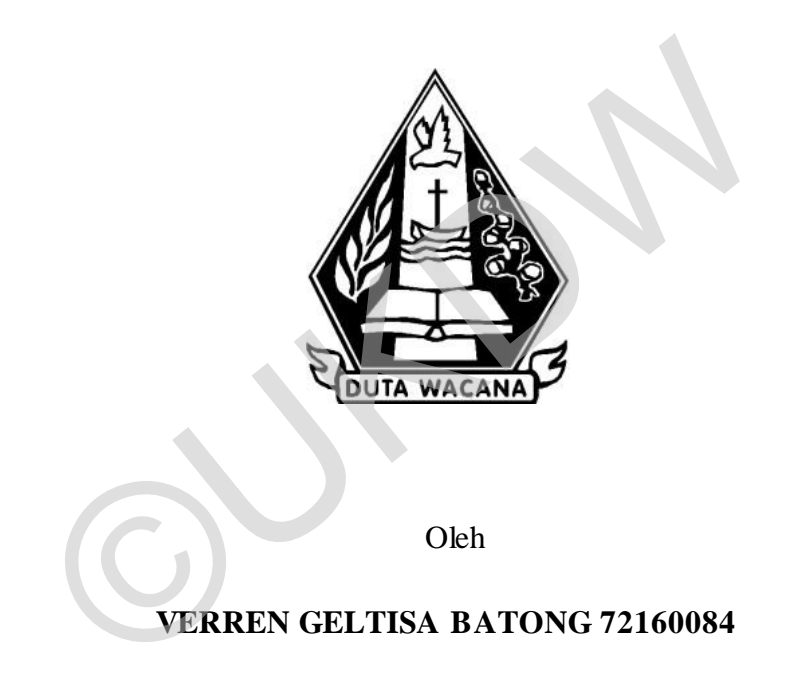

PROGRAM STUDI SISTEM INFORMASI FAKULTAS TEKNOLOGI INFORMASI UNIVERSITAS KRISTEN DUTA WACANA TAHUN 2020

## **VISUALISASI PEMAKAIAN PAKET DATA MELALUI TRACKING SITE MENGGUNAKAN CODEIGNITIER**

# **STUDI KASUS : PT. INDOSAT CENTRAL & WEST JAVA DI SEMARANG**

Skripsi

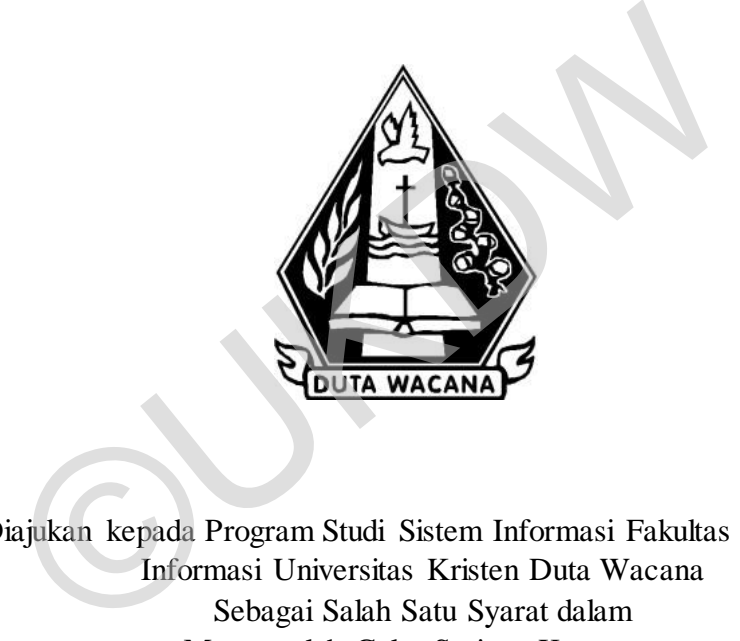

Diajukan kepada Program Studi Sistem Informasi Fakultas Teknologi Informasi Universitas Kristen Duta Wacana Sebagai Salah Satu Syarat dalam Memperoleh Gelar Sarjana Komputer

Disusun oleh

**VERREN GELTISA BATONG 72160084** 

PROGRAM STUDI SISTEM INFORMASI FAKULTAS TEKNOLOGI INFORMASI UNIVERSITAS KRISTEN DUTA WACANA TAHUN 2020

# HALAMAN PERNYATAAN PERSETUJUAN PUBLIKASI **SKRIPSI UNTUK KEPENTINGAN AKADEMIS**

Sebagai sivitas akademika Universitas Kristen Duta Wacana, saya yang bertanda tangan di bawah ini:

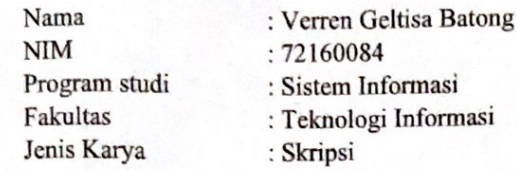

demi pengembangan ilmu pengetahuan, menyetujui untuk memberikan kepada Universitas Kristen Duta Wacana Hak Bebas Royalti Noneksklusif (None-exclusive Royalty Free Right) atas karya ilmiah saya yang berjudul:

#### "Visualisasi Pemakaian Paket Data Melalui Tracking Site Menggunakan Codeignitier Studi Kasus: PT. Indosat Central & West Java Di Semarang"

beserta perangkat yang ada (jika diperlukan). Dengan Hak Bebas Royalti/Noneksklusif ini Universitas Kristen Duta Wacana berhak menyimpan, mengalih media/formatkan, mengelola dalam bentuk pangkalan data (database), merawat dan mempublikasikan tugas akhir saya selama tetap mencantumkan nama kami sebagai penulis/pencipta dan sebagai pemilik Hak Cipta.

Demikian pernyataan ini saya buat dengan sebenarnya.

Dibuat di : Yogyakarta Pada Tanggal : 07 Januari 2021

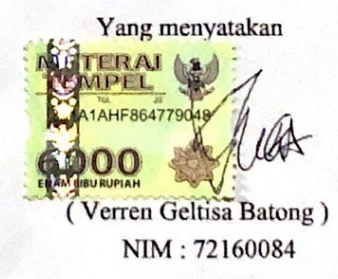

#### PERNYATAAN KEASLIAN SKRIPSI

<span id="page-3-0"></span>Saya menyatakan dengan sesungguhnya bahwa skripsi dengan judul:

#### Visualisasi Pemakaian Paket Data Melalui Tracking Site Menggunakan Codeignitier Studi Kasus: PT. Indosat Central & West Java di Semarang

yang saya kerjakan untuk melengkapi sebagian persyaratan menjadi Sarjana Komputer pada pendidikan Sarjana Program Studi Sistem Informasi Fakultas Teknologi Informasi Universitas Kristen Duta Wacana, bukan merupakan tiruan atau duplikasi dari skripsi kesarjanaan di lingkungan Universitas Kristen Duta Wacana maupun di Perguruan Tinggi atau instansi manapun, kecuali bagian yang sumber informasinya dicantumkan sebagaimana mestinya.

Jika dikemudian hari didapati bahwa hasil skripsi ini adalah hasil plagiasi atau tiruan dari skripsi lain, saya bersedia dikenai sanksi yakni pencabutan gelar kesarjanaan saya.

Yogyakarta, 11 Desember 2020

TERA **MAI B7 AE7AHF7448** 6000

VERREN GELTISA BATONG 72160084

## HALAMAN PERSETUJUAN

<span id="page-4-0"></span>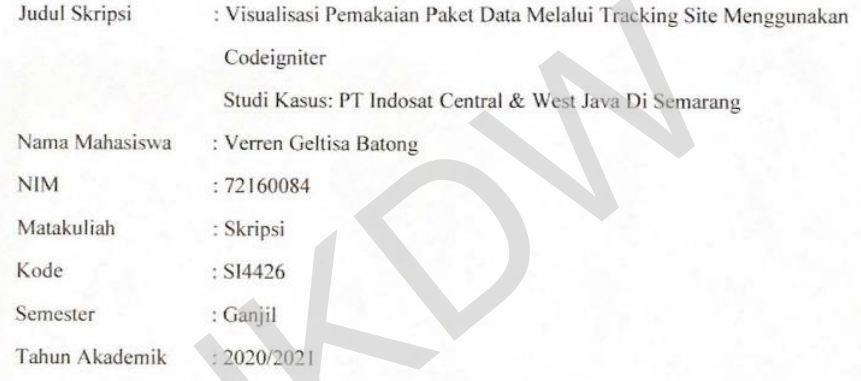

Telah diperiksa dan disetujui di Yogyakarta, Pada tanggal, 10 Desember 2020

Dosen Pembimbing I

Drs. Jong Jek Siang, M.Sc.

Dosen Pembimbing II

Drs Wimmie Handrwidjojo, MIT

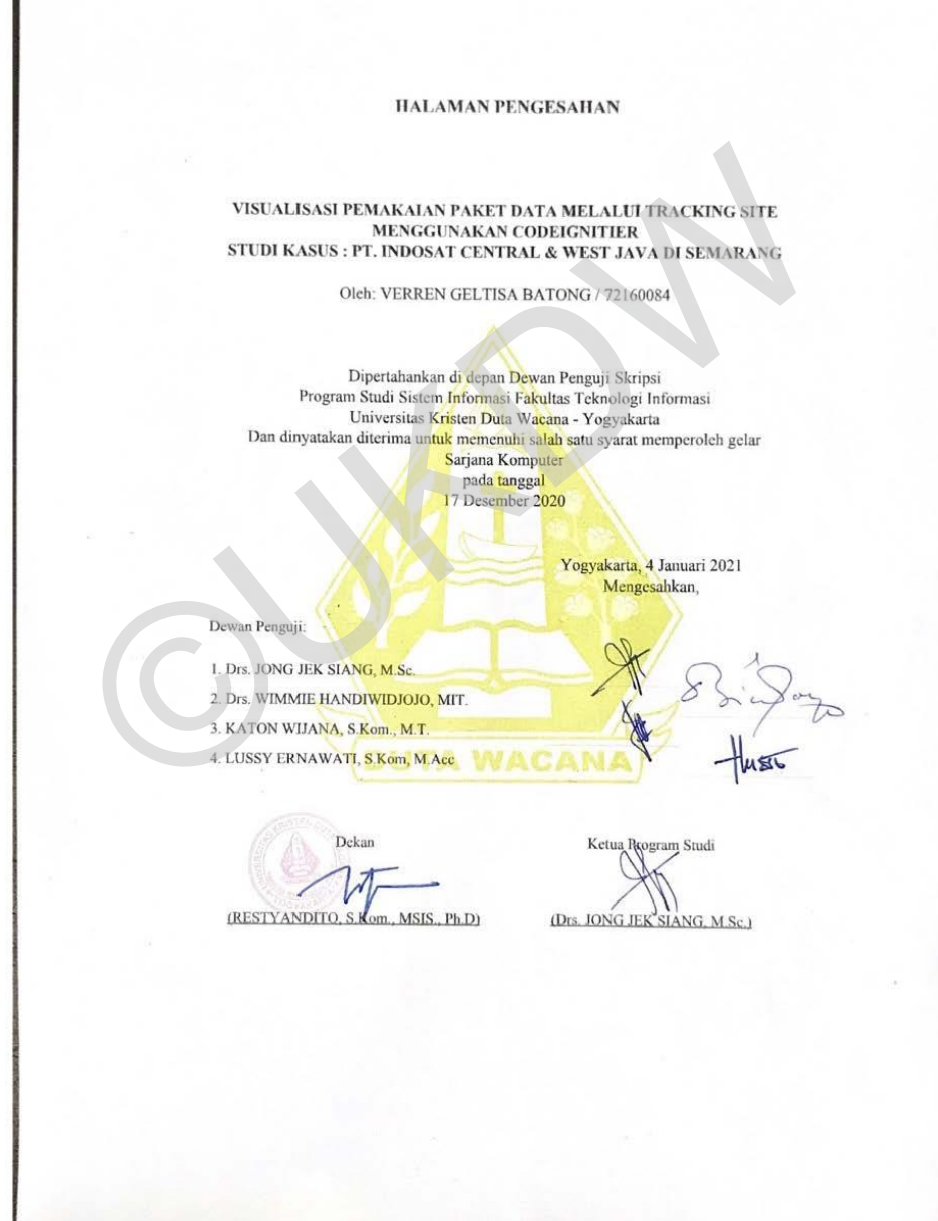

<span id="page-5-0"></span>经济的 经工作人

#### **ABSTRAK**

<span id="page-6-0"></span>Perkembangan teknologi dan informasi saat ini menghasilkan banyaknya data di berbagai bidang, salah satunya pada bidang telekomunikasi yang juga memiliki banyak data yang perlu diolah dan dilakukan analisis. Salah satunya yaitu banyaknya pilihan paket data internet yang ditawarkan dan tersebar dipasaran maka akan memberikan keluasan bagi konsumen untuk memilih paket data yang diinginkan. Tetapi dengan banyaknya paket data yang tersedia, maka perlu untuk melakukan analisis terhadap pemakaian paket data yang paling banyak digunakan oleh konsumen di setiap lokasi yang berbeda.

Untuk memudahkan analisis maka perlu dibangun sebuah sistem yang dapat membantu untuk melakukan analisis terhadap data-data yang tersedia. Sistem yang dibangun menggunakan *Framework Codeigniter* yang mengandung *Model*, *View* dan *Controller* yang masing-masing mempunyai fungsi yang berbeda-beda. Model berhubungan dengan data dan interaksi ke database, *view* yang akan menampilkan data kepada *end-user* serta *controller* yang bertindak sebagai penghubung antara *model* dan *view* dan didalam controller inilah terdapat kelas dan fungsi-fungsi yang memproses permintaan dari view ke dalam struktur data didalam model. Hasil akhir yang akan ditampilkan ke dalam sistem adalah sebuah visualisasi peta dan juga grafik pemakaian paket data. eda.<br>
I memudahkan analisis maka perlu dibangun sebuah sis<br>
I untuk melakukan analisis terhadap data-data yang tersed<br>
menggunakan *Framework Codeigniter* yang mengandung *l*<br>
I yang masing-masing mempunyai fungsi yang ber

Berdasarkan hasil evaluasi sistem yang telah dilakukan dengan menggunakan *User Experience Questionnaire (UEQ),* sistem yang dibangun sudah sangat baik di nilai dari segi kejelasan (nilai 2,17), efisiensi (nilai 2,08), ketepatan (nilai 1,67) dan stimulasi (nilai 1,75) sedangkan dari segi daya Tarik (nilai 1,67) dan kebaruan (nilai 1,25). Visualisasi peta dan grafik yang ditampilkan cocok digunakan untuk menampilkan daerah dan grafik pemakaian paket data. Dengan sistem ini maka pengguna dapat melihat pemakaian paket data apa yang paling banyak digunakan pada setiap *cluster*.

Kata Kunci : Analisis*,* Visualisasi*, Model, View, Controller, UEQ* 

#### **ABSTRACT**

<span id="page-7-0"></span>The current development of technology and information produces a lot of data in various fields, one of which is in the telecommunications sector which also has a lot of data that needs to be processed and analyzed. One of them is the large selection of internet data packages that are offered and spread in the market, it will provide broadness for consumers to choose the desired data package. But with the large number of data packages available, it is necessary to conduct an analysis of the usage of data packages that are most widely used by consumers in each different location.

To facilitate analysis, it is necessary to build a system that can help to analyze the available data. The system is built using the Codeigniter Framework which contains a Model, View and Controller, each of which has different functions. The model deals with data and interactions to the database, a view that displays data to the end-user and a controller that acts as a liaison between the model and the view and inside this controller there are classes and functions that process requests from the view into the data structure in the model. tate analysis, it is necessary to build a system that can he<br>lata. The system is built using the Codeigniter Framework<br>ew and Controller, each of which has different functions.<br>and interactions to the database, a view that

The final result that will be displayed in the system is a map visualization and also a graph of data packet usage. Based on the results of the system evaluation that has been carried out using the User Experience Questionnaire (UEQ), the system built is very good in terms of clarity (value 2.17), efficiency (value 2.08), accuracy(value 1.67) and stimulation (value 1.75), while in terms of attractiveness (value 1.67) and novelty(value 1.25). The map visualization and graphs shown are suitable for displaying regions and graphs of data package usage. With this system, users can see what data package usage is most widely used in each cluster.

Keywords: Analysis, Visualization, Model, View, Controller, UEQ

#### **KATA PENGANTAR**

<span id="page-8-0"></span>Segala puji dan syukur kepada Tuhan Yesus Kristus atas berkat, kasih, dan penyertaan-Nya dalam kehidupan penulis, sehingga dapat menyelesaikan tugas akhir yang berjudul "Visualisasi Pemakaian Paket Data Melalui Tracking Site Menggunakan Codeignitier, Studi Kasus: PT Indosat Central & West Java Di Semarang". Tugas akhir ini dibuat sebagai salah satu persyaratan untuk mendapatkan gelar sarjana pada Program Studi Sistem Informasi, Fakultas Teknologi Informasi, Universitas Kristen Duta Wacana. Dalam penyusunan penelitian ini, penulis mendapat berbagai dukungan dan doa dari berbagai pihak dan atas segala dukungan baik secara moral maupun materi, penulis mengucapkan terima kasih kepada :

- 1. Tuhan Yesus yang telah menolong serta memberikan rahmat dan berkat-Nya kepada penulis sehingga dapat menyelesaikan Tugas Akhir ini.
- 2. Kedua orang tua penulis Bapak Fredy Osak dan Ibu Adriana Arianty. Terima kasih atas segala kasih sayang, doa, nasihat, dan dukungannya dalam segala hal.
- 3. Tisa, Karin dan Diego sebagai adik-adik yang penulis miliki. Terimakasih untuk dukungan dan doa.
- 4. Bapak Drs. Jong Jek Siang, M.Sc. selaku dosen pembimbing penulis, yang telah membimbing, memberikan saran serta meluangkan waktu dan tenaga sehingga penulisan tugas akhir ini selesai.
- 5. Bapak Drs. Wimmie Handiwidjojo, MIT. selaku dosen pembimbing penulis, yang telah membimbing memberikan saran serta meluangkan waktu dan tenaga sehingga penulisan tugas akhir ini selesai.
- 6. Indosat Ooredoo Central & West Java di Semarang khususnya Divisi Sales Analys. Terimakasih untuk kesempatan, bimbingan serta ilmu sehingga penulis dapat melakukan kerja praktik dan mengizinkan penulis untuk mengangkat studi kasus pada Indosat sebagai topik dari tugas akhir penulis. kepada penulis sehingga dapat menyelesaikan Tugas Akhir<br>Kedua orang tua penulis Bapak Fredy Osak dan Ibu Adriana<br>kasih atas segala kasih sayang, doa, nasihat, dan dukungann<br>hal.<br>Iïsa, Karin dan Diego sebagai adik-adik yang
- 7. Teman teman yang berjuang bersama dalam perkuliahan, dan penyusunan skripsi, David, Pedro, Alpin, Anas, Steisy, Vanesha, dan Dinda.
- 8. Albert yang telah mendukung dan memberi semangat kepada penulis.
- 9. Semua keluarga bsesar penulis yang berada di Palu. Terimakasih untuk dukungan dan doa yang diberikan selama penulis berkuliah dan mengerjakan tugas akhir ini.
- 10. Teman-teman yang berada di palu, terimakasih untuk semangat dan doa.
- 11. Seluruh Dosen dan Staf Fakultas Teknologi Informasi Universitas Kristen Duta Wacana yang telah membimbing dan mengajarkan banyak hal kepada penulis.
- 12. Seluruh pihak lain yang tidak dapat disebutkan satu persatu yang telah membantu penulis secara langsung maupun tidak langsung.

Penulis menyadari bahwa penelitian ini tidaklah sempurna, masih banyak

kekurangan yang terjadi akibat keterbatasan penulis. Oleh karena itu, penulis

terbuka terhadap saran dan kritik yang dapat membangun mengenai laporan penelitian ini. Dengan demikian, penulis dapat memberikan karya yang lebih baik dan berguna bagi pembaca di masa dating.

Yogyakarta, 10 Desember 2020

Penulis

Verren Geltisa Batong Chisa Batong

# **DAFTAR ISI**

<span id="page-10-0"></span>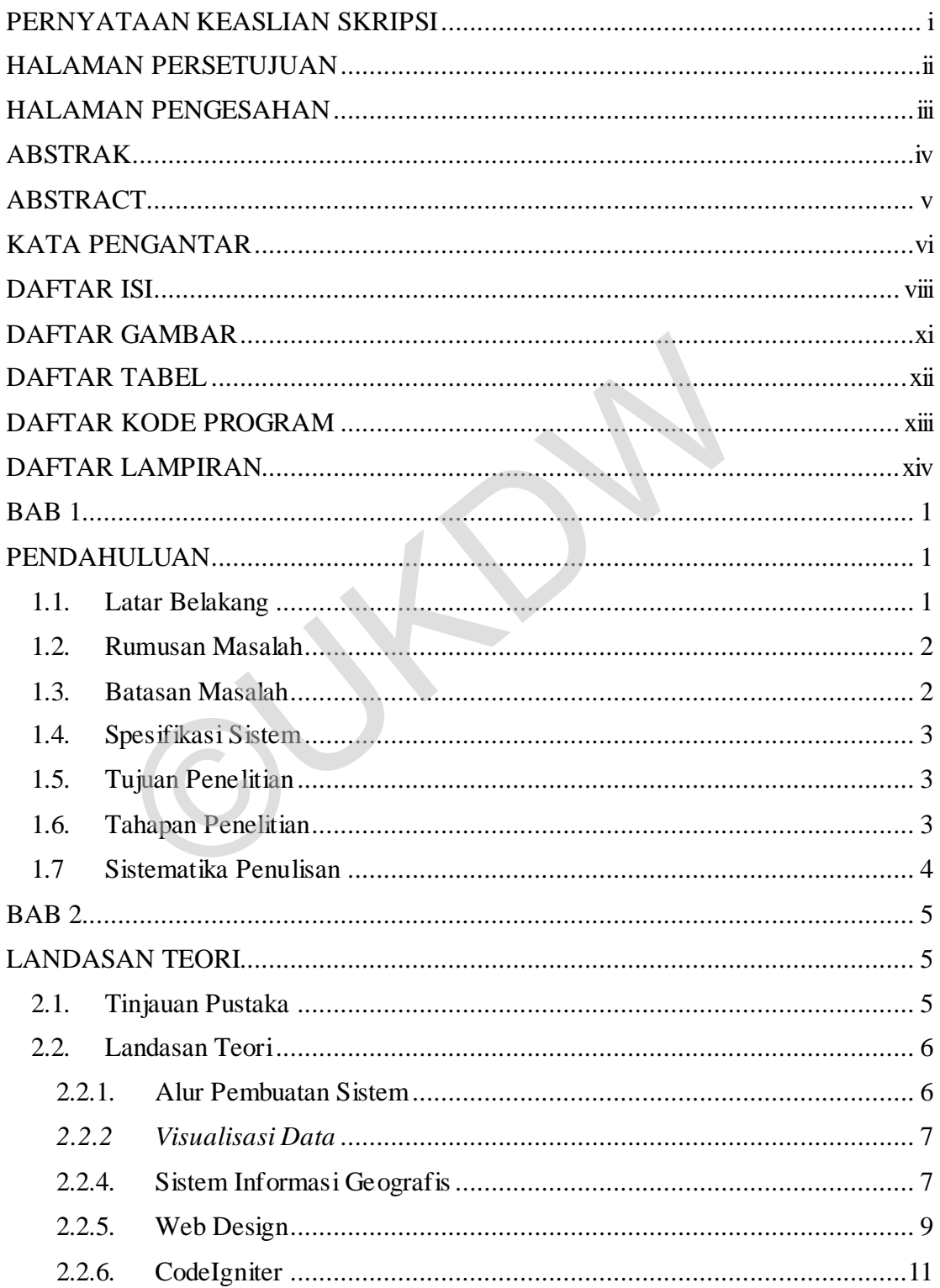

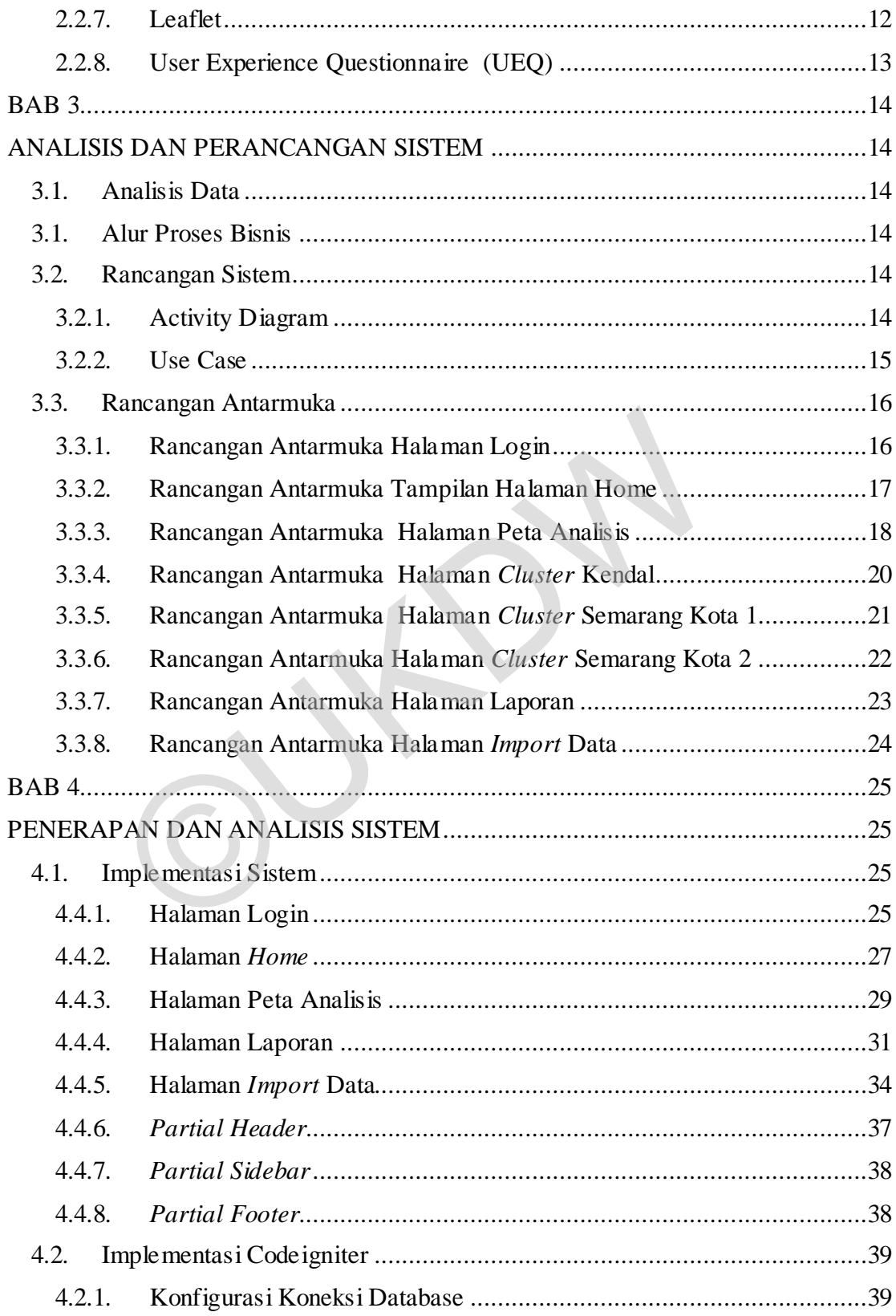

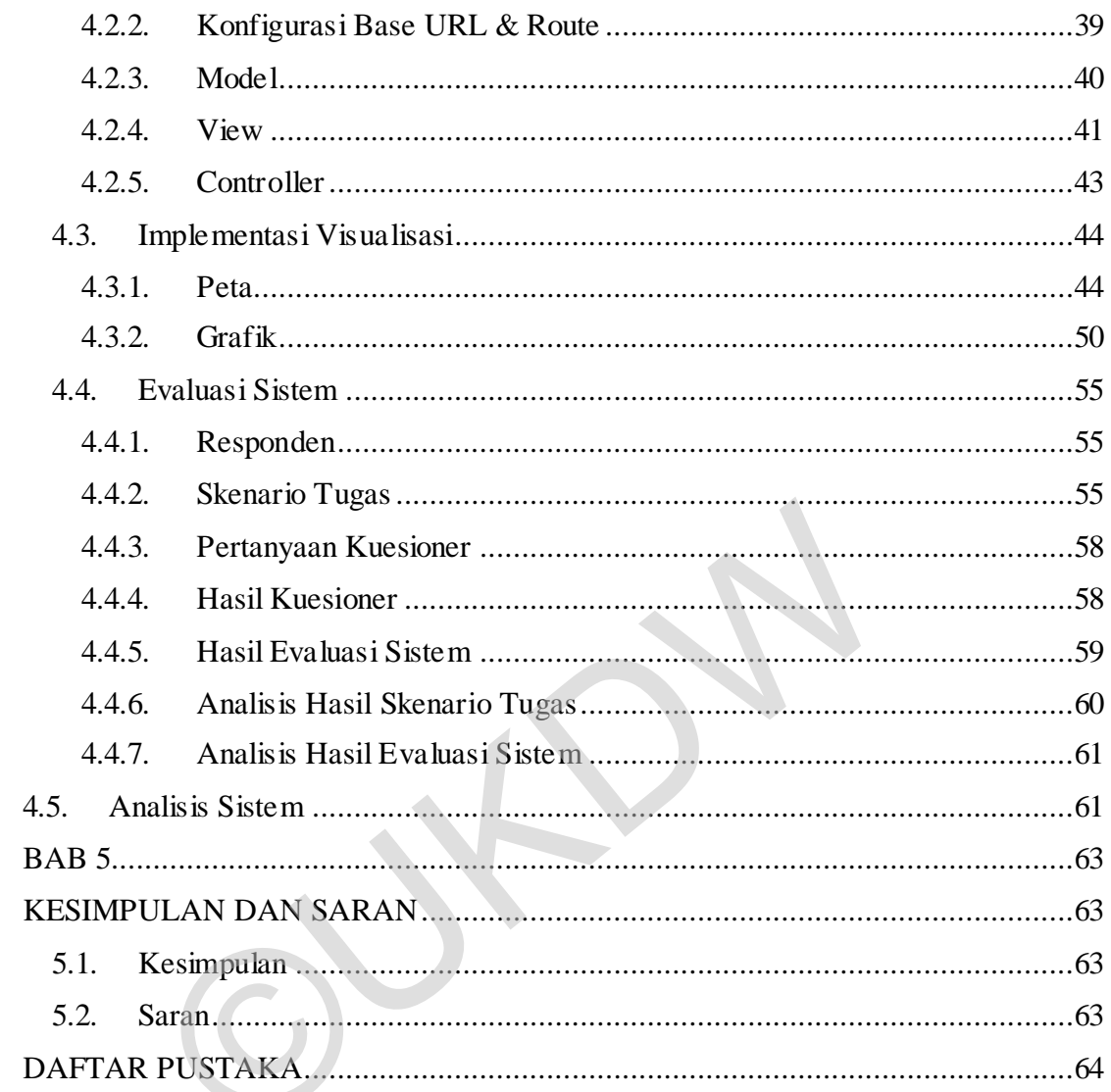

### **BAB 1**

#### **PENDAHULUAN**

### **1.1. Latar Belakang**

PT. Indosat merupakan salah satu penyedia layanan telekomunikasi dan jaringan telekomunikasi di Indonesia, yang menyediakan saluran komunikasi bagi pengguna telepon selular yang dapat digunakan untuk menyediakan dan memperoleh informasi. Indosat menyediakan saluran komunikasi bagi pengguna telepon selular dengan berbagai pilihan pra bayar maupun pascabayar dengan berbagai merek jual seperti IM3 Ooredoo, Mentari Ooredoo, Matrix Ooredoo, layanan lainnya termasuk saluran komunikasi via suara untuk telepon tetap(*fixed*) termasuk sambungan langsung internasional IDD(*International Direct Dialing*). Indosat Ooredoo juga menyediakan layanan multimedia, internet dan komunikasi data(MIDI= *Multimedia, Internet & Data Communication Services*). Indosat Ooreedoo menyediakan beberapa layanan perusahaan yaitu IM3 Ooreedoo yang didirikan pada tahun 2001 yang menjadikan Indosat sebagai operator pertama yang mendukung *GPRS, MMS, video streaming* dan *games* di seluruh Indonesia, Indosat juga telah mengeluarkan berbagai macam paket data yang dapat digunakan banyak orang. Dengan banyaknya paket data internet yang ditawarkan oleh Indosat dan tersebar dipasaran maka akan memberikan keluasan bagi konsumen untuk memilih paket data yang diinginkan. i via suara untuk telepon tetap(*fixed*) termasuk sam<br>hal IDD(*International Direct Dialing*). Indosat Ooredoo ju<br>ultimedia, internet dan komunikasi data(MIDI= *Multimedia,*<br>cation Services). Indosat Ooreedoo menyediakan b

Indosat CWJ (Central & West Java) di Semarang adalah kantor milik perusahaan Indosat yang berskala *regional* yang memiliki kegiatan manajemen untuk Indosat Regional Jawa Tengah & Jawa Barat. Indosat Ooredoo CWJ berkewajiban untuk mengatur dan mengawasi proses manajemen pemasaran produk di Indosat yang dilakukan oleh kantor cabang - kantor cabang di seluruh Jawa Tengah dan Jawa Barat. Indosat CWJ memiliki gerai Indosat yang berfungsi sebagai kantor layanan bagi pelanggan Indosat dan juga sebagai tempat untuk mempromosikan produk-produk dari Indosat kepada konsumen. Indosat CWJ bekerjasama dengan outlet-outlet yang ada Jawa Tengah dan Jawa barat untuk mendistribusikan berbagai produk yang disediakan dindosat salah satunya adalah paket data dengan berbagai macam pilihan paket data yang ditawarkan kepada konsumen.

Dengan adanya berbagai pilihan paket data yang disediakan oleh Indosat, masyarakat dapat dengan leluasa memilih paket data yang akan digunakan. Oleh karena itu Indosat Ooredoo Central&West Java Semarang perlu mengetahui dan menganalisis paket data apa yang banyak digunakan oleh masyarakat di setiap lokasi yang berbeda untuk mengevaluasi penjualan di wilayah Semarang, evaluasi dilakukan dengan cara mengambil data dari sistem kemudian data diolah menggunakan excel dan kemudian data dianalisis sesuai dengan parameter yang difokuskan untuk mengetahui penjualan yang rendah dan penjualan yang mengalami penurunan setelah dianalisis kemudian dilakukan validasi dengan kejadian yang ada dilapangan tentang apa yang terjadi baik secara *internal* ataupun *eksternal*.

Untuk mengoptimalkan analisis pemakaian paket data yang banyak digunakan maka penulis ingin membuat sistem informasi untuk menganalisis pemakaian paket data yang banyak digunakan disetiap lokasi serta untuk mengetahui perkembangan dari setiap paket data tertentu.

#### **1.2. Rumusan Masalah**

Indosat Central & West Java di Semarang melakukan olah data dengan menggunakan excel berdasarkan paket data yang paling tinggi kemudian data dianalisis lalu dilakukan validasi berdasarkan informasi yang terjadi dilapangan. Data yang ada berupa angka-angka sehingga sulit untuk melakukan analisis pemakaian paket data yang banyak digunakan diberbagai lokasi serta perkembangan dari setiap paket data. Berdasarkan masalah diatas, maka didapatkan rumusan masalah sebagai berikut : k secara *internal* ataupun *eksternal*.<br>
mengoptimalkan analisis pemakaian paket data yang ba<br>
ulis ingin membuat sistem informasi untuk menganalisis j<br>
banyak digunakan disetiap lokasi serta untuk mengetahui pe<br>
et data

- 1. Apakah peta dan grafik dapat memvisualisasikan pemakaian paket data yang paling banyak digunakan ?
- 2. Apakah visualisasi peta dan grafik cocok untuk digunakan menampilkan paket data yang paling banuak digunakan ?

#### **1.3. Batasan Masalah**

1. Sistem berbasis web menggunakan *framework codeigniter*

- 2. Sistem akan digunakan oleh Divisi Sales Analys Indosat Central & West Java, di Semarang
- 3. Area peta pada sistem bersifat statis

### **1.4. Spesifikasi Sistem**

- 1. Program mampu menyajikan visualisasi peta analisis pemakaian paket data
- 2. Program mampu menyajikan grafik analisis pemakaian paket data
- 3. Program mampu menampilkan paket data yang banyak digunakan

### **1.5. Tujuan Penelitian**

- 1. Membuat Sistem yang dapat membantu PT.Indosat Ooredoo untuk mengetahui dan menganalisis paket data yang banyak digunakan disetiap lokasi.
- 2. Sebagai salah satu syarat untuk meraih Gelar Sarjana Komputer pada Program Studi Sistem Informasi di Fakultas Teknologi Informasi Universitas Kristen Duta Wacana. n Penelitian<br>
ilembuat Sistem yang dapat membantu PT.Indosat Ooredoo un menganalisis paket data yang banyak digunakan disetiap<br>
ebagai salah satu syarat untuk meraih Gelar Sarjana Komput<br>
udi Sistem Informasi di Fakultas T

### **1.6. Tahapan Penelitian**

Dalam melakukan penelitian ini terdapat beberapa langkah pengerjaan, berikut adalah langkah-langkah dalam mengerjakan penelitian :

- 1. Data didapat dari Indosat Central & West Java dengan cara data yang diambil adalah data yang telah diimpor dari database indosat kemudian data disesuaikan dengan keperluan data skripsi .
- 2. Membuat perancangan sistem berdasarkan kebutuhan yang diinginkan pihak Indosat Central & West Java. Dari kebutuhan tersebut, penulis melakukan perancangan desain untuk membangun antarmuka awal dari rancangan sistem yang akan dibangun.
- 3. Membangun program menggunakan *code editor* dan *framework* yang sudah ditentukan.
- 4. Pengujian program akan dilakukan oleh pengguna sistem yaitu PT. Indosat Central & West Java dengan melakukan uji coba apakah sistem sudah berjalan dengan baik, menguji cara kerja sistem sudah sesuai dengan alur yang dibuat.
- 5. Pembuatan laporan skripsi merupakan langkah terakhir setelah pengujian sistem laporan terdiri dari keseluruhan rancangan dan proses pembuatan serta membuat kesimpulan dari sistem yang dibuat.

#### **1.7 Sistematika Penulisan**

Agar lebih mudah dipahami sistematika penyusunan laporan skripsi ini dibagi menjadi beberapa bab, dengan sistematika penyusunan sebagai berikut :

Bab 1 merupakan pendahuluan yang dimana pada bab ini menjelaskan tentang latar belakang, Permasalahan yang menjadi inti dari penelitian yang dituliskan pada rumusan masalah, batasan masalah untuk membatasi penelitian yang dilakukan, spesifikasi sistem, tujuan penulis dalam melakukan penelitian, metodologi penelitian dan sistematika penulisan. eberapa bab, dengan sistematika penyusunan sebagai beriku<br>1 merupakan pendahuluan yang dimana pada bab ini mer<br>kang, Permasalahan yang menjadi inti dari penelitian yang<br>masalah, batasan masalah untuk membatasi penelitian<br>s

Selanjutnya Landasan Teori, diletakkan pada bab 2, didalamnya diuraikan tentang tinjauan pustaka mengenai masalah tracking yang dikutip dari beberapa sumber dan menjelaskan teori-teori yang digunakan untuk mendukung penelitian ini.

Bab selanjutnya yaitu bab 3 Analisis dan Perancangan, pada bab ini menjelaskan tentang analisis data, pembuatan rancangan antarmuka sistem dan rancangan hasil sistem yang dibuat serta menjelaskan tentang tahapan-tahapan yang dilalui dalam membangun sistem.

Implementasi sistem dibahas pada bab 4 isinya menjelaskan tentang pengkodean pada semua sub sistem beserta analisisnya.

Bab yang terakhir yaitu bab 5 merupakan bagian penutup yang berisi tentang kesimpulan uraian singkat hasil penelitian, dan atas dasar kesimpulan itu membahas tentang pencapaian sistem dari hasil pengujian. Kemudian diajukan saran dan masukan sebagai perbaikan maupun pengembangan sistem.

#### **BAB 5**

#### **KESIMPULAN DAN SARAN**

### **5.1. Kesimpulan**

Berdasarkan hasil implementasi dan analisis sistem yang telah dilakukan, maka didapatkan kesimpulan sebagai berikut:

- 1. Sistem yang dibangun berhasil menampilkan peta dan grafik untuk membantu mengetahui paket data yang paling banyak digunakan pada tiap *cluster*. Sehingga dari visualisasi peta dan grafik pengguna bisa melihat paket apa yang paling banyak digunakan di setiap cluster dan mengetahui jumlah yang menggunakan paket tersebut.
- 2. Peta dan grafik yang digunakan dalam sistem ini cocok digunakan dan mempermudah untuk melihat grafik pemakaian paket dari tiap *cluster* berdasarkan nilai hasil *UEQ* menunjukkan bahwa dalam kategori efisiensi dengan nilai 2,08 dan untuk tingkat kejelasan dengan nilai 2,17. etaster. Bennigga dari visualisasi peta dan grain pengg<br>paket apa yang paling banyak digunakan di setiap cluster<br>jumlah yang menggunakan paket tersebut.<br>Peta dan grafik yang digunakan dalam sistem ini cocol<br>mempermudah unt

### **5.2. Saran**

 Saran yang diberikan untuk pengembangan dan perbaikan sistem kedepannya adalah:

- 1. Halaman login diberi fitur lupa *password.*
- 2. Daerah diperluas tidak hanya di daerah Semarang saja.
- 3. Menambah grafik *line* agar dapat terlihat perkembangan suatu paket data untuk mengetahui paket data tersebut mengalami kenaikan atau penurunan.

#### **DAFTAR PUSTAKA**

- Abdulloh, R. (2016). *Web Programming.* Jakarta: PT Elex Media Komputindo.
- Agafonkin., V. (2020, September 4). *Leaflet*. Retrieved from LeafletJs: https://leafletjs.com/
- Annugerah, A., Astuti, I. F., & Kridalaksana, A. H. (2016). Sistem Informasi Geografis Berbasis Web. *Jurnal Informatika, Vol 11, No 2*, Hal 43-47.
- Babastudio. (2019, Desmber 17). *Technology For Indonesia*. Retrieved from techfor.id: https://www.techfor.id/definisi-framework-codeigniter-dan-carakerjanya/
- Martin Schrepp, A. H. (2017). Construction of a Benchmark for the User ExperienceQuestionnaire (UEQ). *International Journal of Interactive Multimedia and Artificial Intelligence, Vol 4, No 4*, Hal 40-44. Retrieved from https://www.academia.edu/30701195/Construction of a Benchmark for the \_User\_Experience\_Questionnaire\_UEQ hrepp, A. H. (2017). Construction of a Benchmark for the U<br>perienceQuestionnaire (UEQ). *International Journal of Intultimedia and Artificial Intelligence, Vol 4, No 4, Hal 40-44*<br>ps://www.academia.edu/30701195/Constructio
- Oetting, J. (2020, November 09). *Data Visualization 101: How to Choose the Right Chart or Graph for Your Data*. Retrieved from Marketing/types-of-graphsfor-data-visualization: https://blog.hubspot.com
- Paundra Ksatrio Wahyutomo, A. S. (2016, Agustus). Aplikasi Sistem Informasi Geografis Berbasis Web. *Jurnal Geodesi Undip, Volume 5 , Nomor 3*, Hal 70- 80.
- Pulo, S. (2015, Maret). *Metode Pengembangan Sistem*. Retrieved from academia.edu: https://www.academia.edu/12827039/Metode\_Pengembangan\_Sistem
- Puspitasari, A. M. (2019, Maret). Analisis Pengembangan Sistem Informasi Geografis Visualisasi Data. *Jurnal Pengembangan Teknologi Informasi dan Ilmu Komputer, Vol. 3, No. 3,* , Hal 3021-3027.
- Sa'ad, M. I. (2020). *Otodidak Web Programming: Membuat Website Edutainment.* Jakarta: PT Elex Media Komputindo.
- Sefriani, H. (2017). Aplikasi Ekspedisi Barang Berbasis Web (Studi Kasus Pada Pt Hasanah Multiguna Ekspres). *Jurnal\_ecproc, Vol.3, No.2*, Hal 986-994.